#### **X SEMINAR ON SOFTWARE FOR NUCLEAR, SUBNUCLEAR AND APPLIED PHISICS**

Porto Conte, Alghero, Italy 3 - 7 June 2013

# **Physics in Geant4:** Particles, processes, cuts and models

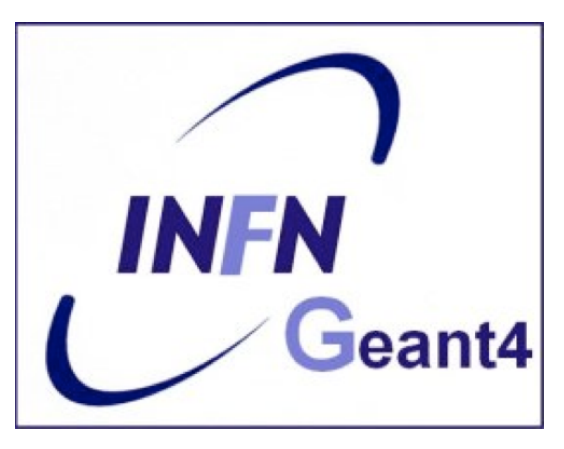

**Geant 4 tutorial course** 

#### **Introduction**

Mandatory user classes in a Geant4:

- **G4VUserPrimaryGeneratorAction**
- **G4VUserDetectorConstruction**

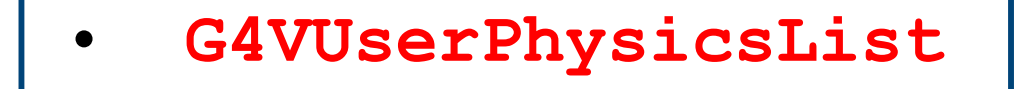

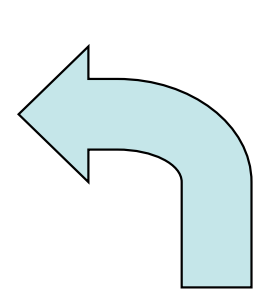

*Particles, physics processes and cut-off parameters to be used in the simulation must be defined in the G4VUserPhysicsList class* 

# Why a physics list?

- "*Physics is physics* – shouldn't Geant4 provide, as a default, a complete set of physics that everyone can use?"
- **NO**:
	- Software can only capture Physics through a modelling
		- No unique Physics modelling
			- Very much the case for hadronic physics
			- But also the electromagnetic physics
			- Existing models still evolve and new models are created
		- Some modellings are more suited to some energy ranges
			- Medical applications not interested in multi-GeV physics in general
			- HEP experiments not interested in effects due to atomic shell structure
	- computation speed is an issue
		- a user may want a less-detailed, but faster approximation

# Why a physics list?

- For this reason Geant4 takes an atomistic, rather than an integral approach to physics
	- provide many physics components (processes) which are de-coupled from one another
	- user selects these components in custom-designed physics lists
- This physics environment is built by the user in a flexible way:
	- picking up the particles he wants
	- picking up the physics to assign to each particle
- User must have a good understanding of the physics required
	- omission of particles or physics could cause errors or poor simulation

*User may also use some provided "ready-to-use" physics list* 

#### G4VUserPhysicsList: required methods

#### **ConstructParticle():**

– choose the particles you need in your simulation, define all of them here

#### **ConstructProcess()** :

- for each particle, assign all the physics processes relevant to your simulation
	- What's a process?
		- a class that defines how a particle should interact with matter, or decays

» it's where the physics is!

#### **SetCuts()** :

- set the range cuts for secondary production
	- What's a range cut?
		- a threshold on particle production
			- » Particle unable to travel at least the range cut value are not produced

#### **Particles: basic concepts**

There are three levels of class to describe particles in Geant4:

#### • **G4ParticleDefinition**

– define a particle

aggregates information to characterize a particle's properties (name, mass, spin, etc…)

#### • **G4VDynamicParticle**

– describe a particle interacting with materials aggregates information to describe the dynamic of particles (energy, momentum, polarization, etc…)

#### • **G4VTrack**

– describe a particle travelling in space and time includes all the information for tracking in a detector simulation (position, step, current volume, track ID, parent ID, etc…)

## **Definition of a particle**

Geant4 provides the **G4ParticleDefinition** definition class to represent a large number of elementary particles and nuclei, organized in six major categories: *lepton, meson, baryon, boson, shortlived and ion* 

- Each particle is represented by its own class, which is derived from **G4ParticleDefinition**
- Proprieties characterizing individual particles are "read only" and can not be changed directly

*User must define all particles type which are used in the application: not only primary particles but also all other particles which may appear as secondaries generated by the used physics processes* 

## **Constructing particles**

{

....

}

}

Due to the large number of particles can be necessary to define, this method sometimes can be not so comfortable

It is possible to define **all**  the particles belonging to a **Geant4 category:** 

 void MyPhysicsList::ConstructParticle  $\overline{()}$ 

 G4Electron::ElectronDefinition(); G4Proton::ProtonDefinition(); G4Neutron::NeutronDefinition(); G4Gamma::GammaDefinition();

- **G4LeptonConstructor**
- **G4MesonContructor**
- **G4BarionConstructor**
- **G4BosonConstructor**
- **G4ShortlivedConstructor**
- **G4IonConstructor**

 void MyPhysicsList::ConstructBaryons() { // Construct all baryons G4BaryonConstructor pConstructor; pConstructor.ConstructParticle();

#### **From particles to processes**

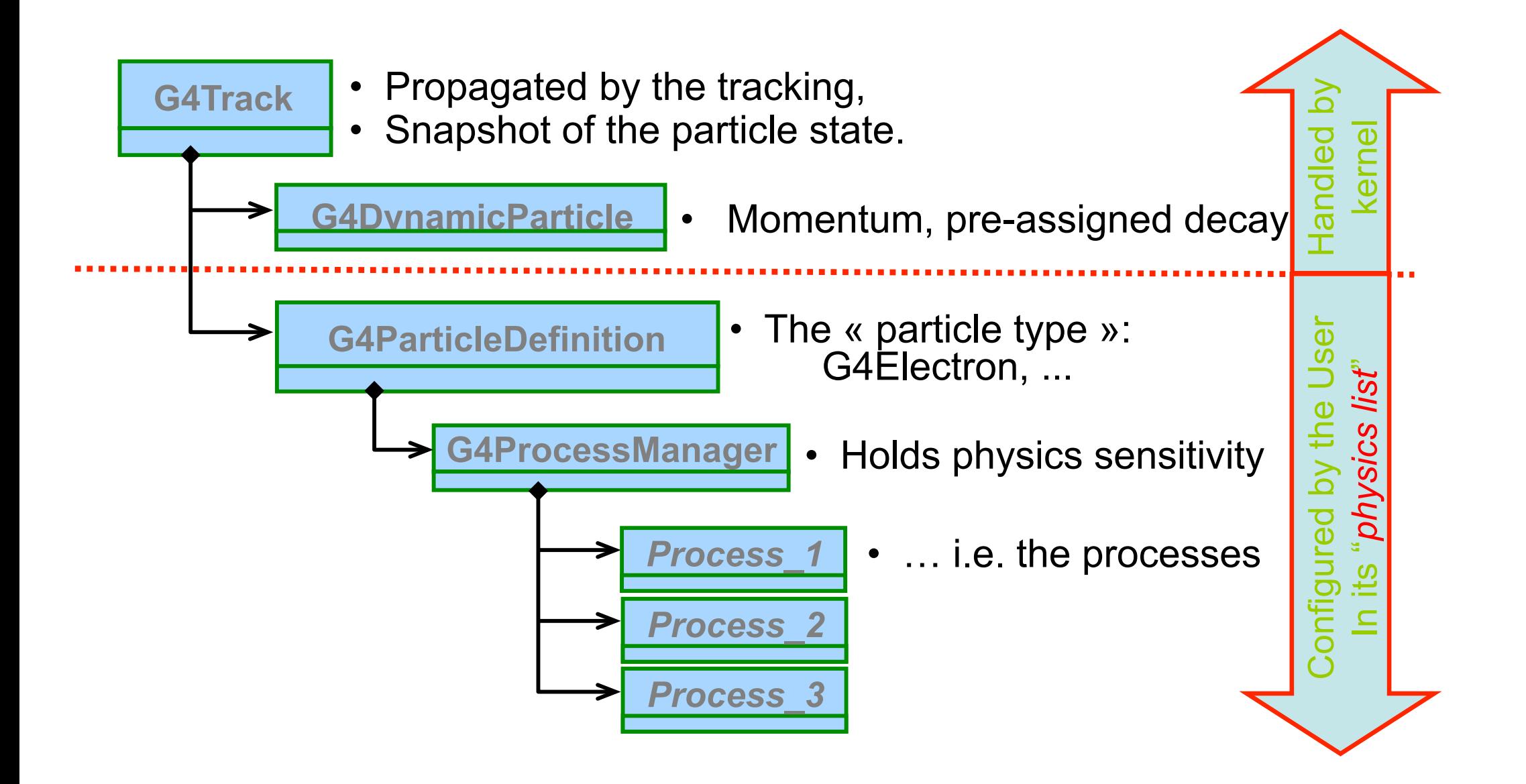

#### **Processes**

*Physics processes describe how particles interact with materials*

Geant4 provides seven major categories of processes:

- Electromagnetic
- Hadronic
- Decay
- Optical
- Photolepton\_hadron
- Parameterization
- Transportation

A process does two things:

- decides when and where an interaction will occur
	- method: **GetPhysicalInteractionLength()** *limit the step*
	- this requires a cross section
	- for the transportation process, the distance to the nearest object
- generates the final state of the interaction (changes momentum, generates secondaries, etc.)
	- method: **DoIt()**
	- this requires a model of the physics

#### G4Vprocess class

Physics processes are derived from the **G4VProcess** base class

- Abstract class defining the common interface of all processes in Geant4:
	- Used by all physics processes (also by the transportation, etc…
	- Defined in **source/processes/management**
- Define three kinds of actions:
	- **AtRest** actions:
		- Decay, e<sup>+</sup> annihilation ...
	- **AlongStep** actions:
		- To describe continuous (inter)actions, occurring along the path of the particle, like ionisation;
	- **PostStep** actions:
		- For describing point-like (inter)actions, like decay in flight, hadronic interactions …

**AlongStep** 

 $\pm$ 

- + +

**)**<br>י

-

 $\ddot{\phantom{1}}$ 

+

 $\searrow$ 

**PostStep** 

*A process can implement a combination of them (decay = AtRest + PostStep)* 

## **Handling multiple processes**

- STAGE 1: a particle is shot and "transported"
- STAGE 2: all processes associated to the particle propose a geometrical step length (depends on process cross-section)
- STAGE 3: The process proposing the shortest step "wins" and the particle is moved to destination (if shorter than "Safety")
- STAGE 4: All processes "along the step" are executed (e.g. ionization)
- STAGE 5: "post step" phase of the process that limited the step is executed New tracks are "pushed" to the stack
- STAGE 6: If  $E_{kin}$ =0 all "at rest" processes are executed; if particle is stable the track is killed. Else:
- STAGE 7: A new step starts and sequence repeats...

*Processes return a "true path length". The multiple scattering "virtually folds up" this true path length into a shorter "geometrical" path length. Based on this new length, the transportation can geometrically limits the step.* 

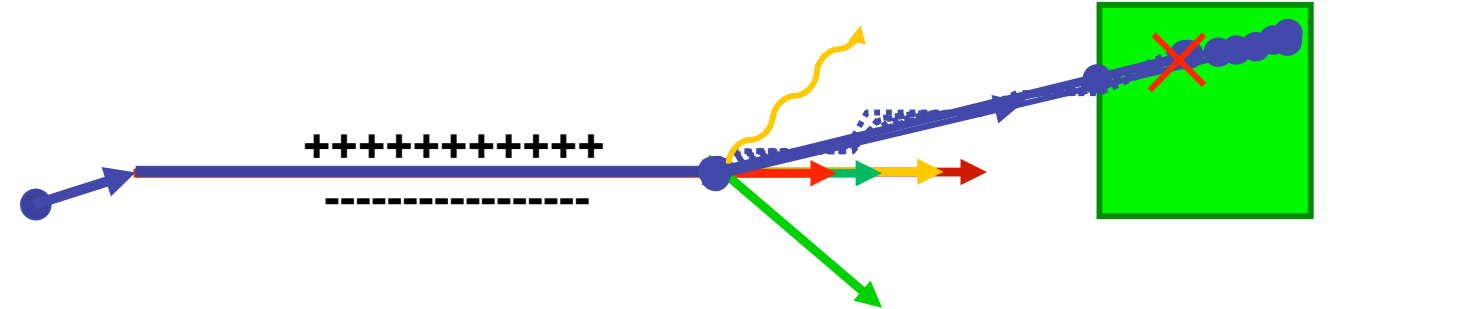

### **Example processes**

- Discrete process: Compton Scattering, hadronic inelastic, ...
	- step determined by cross section, interaction at end of step
		- PostStepGPIL(), PostStepDoIt()
- Continuous process: Cerenkov effect
	- photons created along step, roughly proportional to step length

*pure* 

*combir* 

- AlongStepGPIL(), AlongStepDoIt()
- At rest process: mu- capture at rest
	- interaction at rest
		- AtRestGPIL(), AtRestDoIt()
- Rest + discrete: positron annihilation, decay, ...
	- **-** both in flight and at rest
- Continuous + discrete: *ionization* 
	- energy loss is continuous
	- knock-on electrons (δ-ray) are discrete

Each simulation developer must answer the question: how low can you go?

– should I produce (and track) everything or consider thresholds?

This is a balancing act:

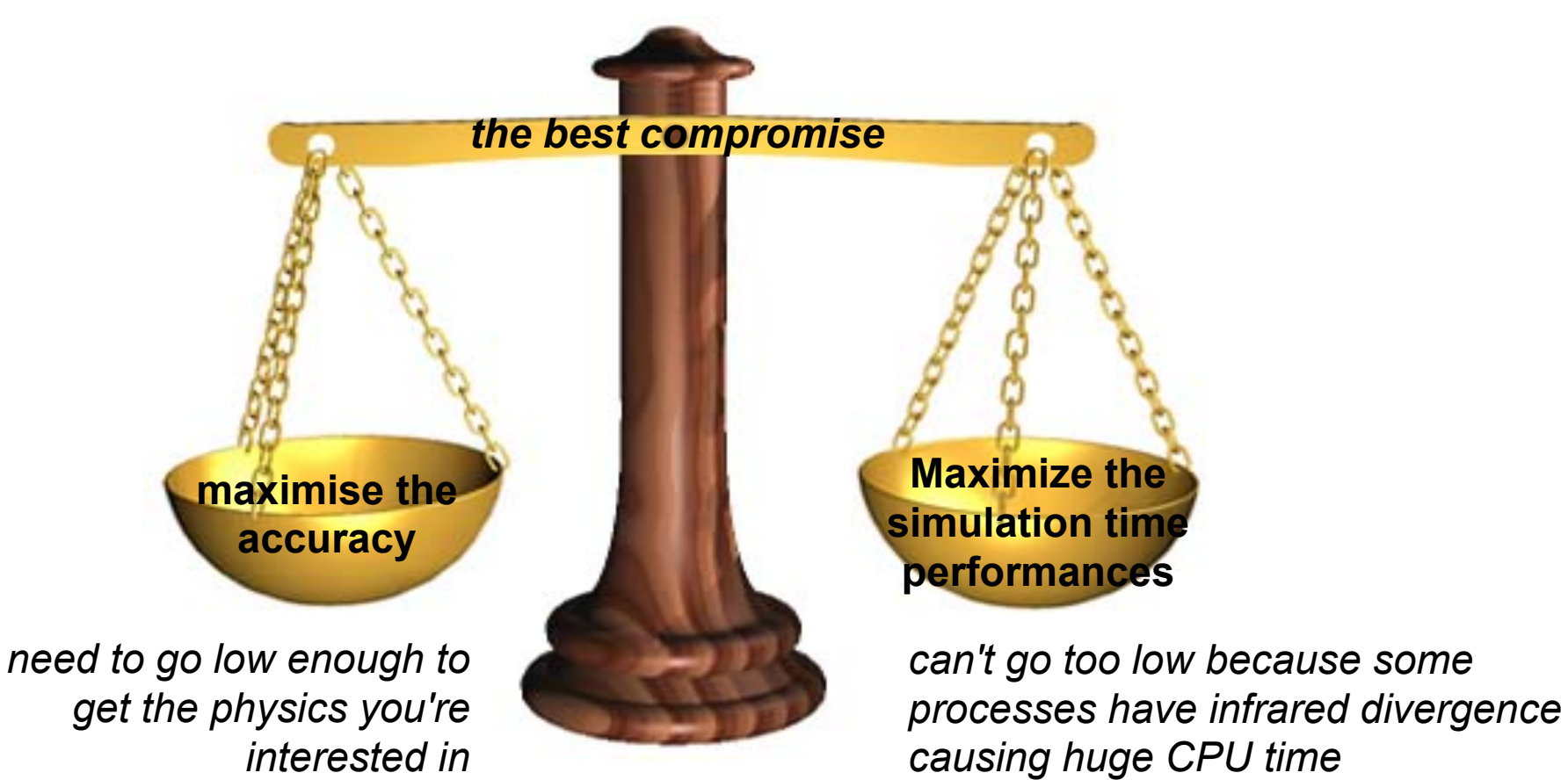

- The traditional Monte Carlo solution is to impose an absolute cutoff in energy:
	- particles are stopped when this energy is reached
	- remaining energy is dumped at that point
- But, such a cut may cause **imprecise stopping location** and deposition of energy
- There is also a **particle dependence** 
	- range of 10 keV  $\gamma$  in Si is different from range of 10 keV e- in Si is a few microns
- And a **material dependence** 
	- suppose you have a detector made of alternating sheets of Pb and plastic scintillator
	- if the cutoff is OK for Pb, it will likely be wrong for the scintillator which does the actual energy deposition measurement

- In Geant4 there are no tracking cuts
	- *particles are tracked down to a zero range/kinetic energy*
- Only **production cuts** exist
	- i.e. cuts allowing a particle to be born or not
	- Applied to: *gamma, electron, positron, proton*
- *Why are production cuts needed ?*

Some electromagnetic processes involve infrared divergences

- this leads to a huge number of smaller and smaller energy photons/ electrons (such as in Bremsstrahlung, d-ray production)
- production cuts limit this production to particles above the threshold
- the remaining, divergent part is treated as a continuous effect (i.e. AlongStep action)

- Geant4 solution: impose a "range" production threshold
	- this threshold is a distance, not an energy
	- $-$  default = 1 mm
	- the primary particle loses energy by producing secondary electrons or gammas
	- if primary no longer has enough energy to produce secondaries which travel at least 1mm, two things happen:
		- discrete energy loss ceases (no more secondaries produced)
		- the primary is tracked down to zero energy using continuous energy loss
- Stopping location is therefore correct
- Only one value of production threshold distance is needed for all materials because it corresponds to different energies depending on material.

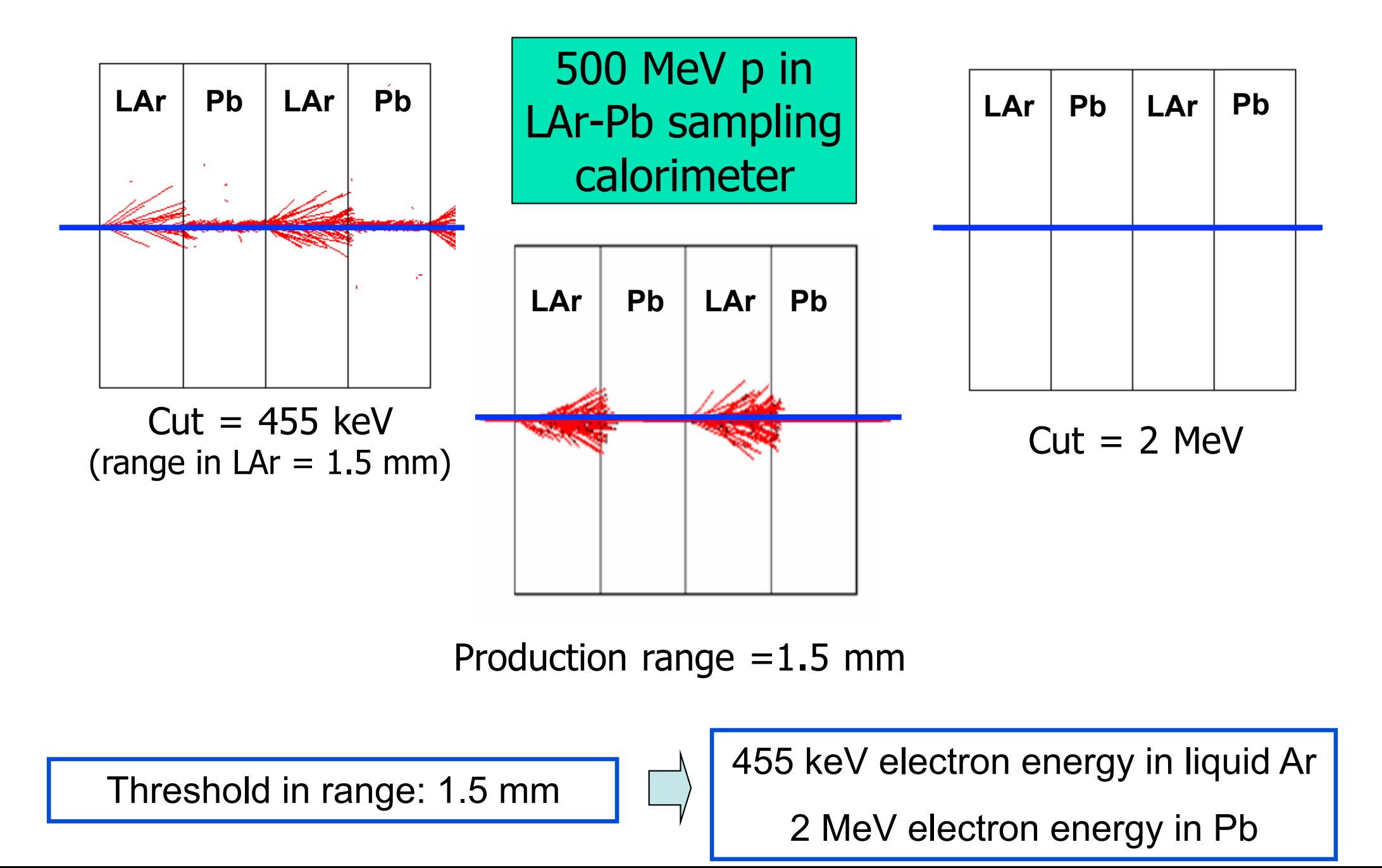

## **Cuts per region**

- . In a complex detector there may be many different types of sub-detectors involving
	- finely segmented volumes
	- very sensitive materials
	- large, undivided volumes
	- inert materials
- . The same value of the secondary production threshold may not be appropriate for all of these
	- user must define regions of similar sensitivity and granularity and assign a different set of production thresholds (cuts) for each
- Warning: this feature is for users who are
	- simulating complex detectors
	- experienced at simulating EM showers in matter

# Philosophy of physics definition

## **Philosophy of physics definition**

• Provide a **general model framework** that allows the implementation of **complementary/alternative models** to **describe the same process** (e.g. Compton scattering)

– A certain model could work better in a certain energy range

- **Decouple** modeling of cross sections and of final state generation
- Provide **processes** containing
	- Many possible models and cross sections
	- Default cross sections for each model

#### **Models under continuous development**

## **Physics definition**

- Different ways to implement the physics models
- 1. Explicitly associating a given model to a given particle for a given energy range
	- Error prone
	- Done at code level (requires C++ coding)

#### 2. Use of **BUILDER** and **REFERENCE PHYSICS LISTS**

- The BUILDERS are process-related (standard, lowenergy, Bertini, etc.)
	- **Building blocks** to be used in a physics list
	- Allows **mix-and-match** done by the user
- THE REF PHYSICS LISTS are complete physics lists
	- Can be instantiated by UI (macro files)

## **Builder with the G4VModularPhysicsList**

- It is used to build a realistic physics list which would be too long and complicated with the previous approach
- It is derived from **G4VUserPhysicsList**
- **AddTransportation()** automatically called
- Allows the definition of **"physics modules"** for a given process
	- Electromagnetic, Hadronic, Decay, Optical physics, Ion physics

```
void myList::ConstructProcess() 
{ 
   AddTransportation(); 
   //Em physics 
   G4VPhysicsConstructor* emList = new G4EmStandardPhysics(); 
   emList->ConstructProcess(); 
   //Inelastic physics for protons 
   G4VPhysicsConstructor* pList = new G4QGSPProtonBuilder(); 
   pList->ConstructProcess();
```
## **Reference physics lists**

- Provide a complete and realistic physics with ALL models of interest
- Provided according to some use-cases
- Few choices are available for EM physics
- Several possibilities for hadronic
- They are intended as starting point and their builders can be reused
	- They are made up of builders, so easy to change/replace each given block

### **How to use a Geant4 physics list**

• In your main(), just register an instance of the physics list to the **G4RunManager** 

```
#include "QGSP_BERT.hh" 
int main() 
{ 
   // Run manager 
   G4RunManager * runManager = new G4RunManager(); 
 … 
 G4VUserPhysicsList* physics = new QGSP_BERT(); 
   runManager-> SetUserInitialization(physics); 
}
```
## The complete lists of Reference **Physics List**

#### ......./**source/physics\_lists/lists**

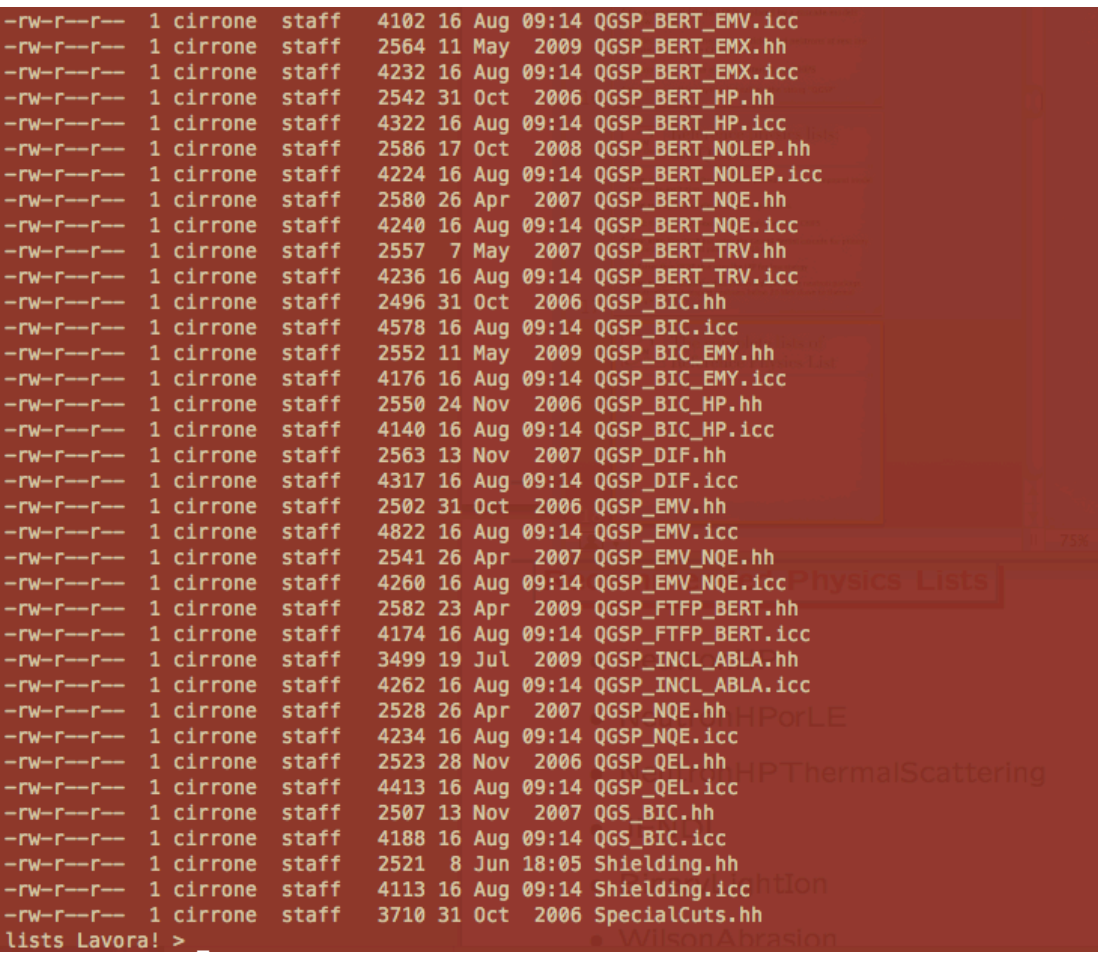

# Electromagnetic physics

## **EM concept - 1**

- The same physics processes (e.g. Compton scattering) can be described by different models, that can be **alternative** or **complementary** in a given energy range
- For instance: Compton scattering can be described by
	- **G4KleinNishinaCompton**
	- **G4LivermoreComptonModel** (specialized low-energy, based on the Livermore database)
	- **G4PenelopeComptonModel** (specialized low-energy, based on the Penelope analytical model)
	- **G4LivermorePolarizedComptonModel** (specialized low-energy, Livermore database with polarization)
	- **G4PolarizedComptonModel** (Klein-Nishina with polarization)
- Different models can be combined, so that the appropriate one is used in each given energy range  $(\rightarrow)$  performance optimization)

## **EM concept - 2**

- A physical interaction or process is described by a process class
	- Naming scheme : « G4ProcessName »
	- Eg. : « G4Compton » for photon Compton scattering
- A physical process can be simulated according to several models, each model being described by a model class
	- The usual naming scheme is: « G4ModelNameProcessNameModel »
	- Eg. : « G4LivermoreComptonModel » for the Livermore Compton model
	- Models can be alternative and/or complementary on certain energy ranges
	- Refer to the Geant4 manual for the full list of available models

### **Packages overview**

• Models and processes for the description of the EM interactions in Geant4 have been grouped in several packages

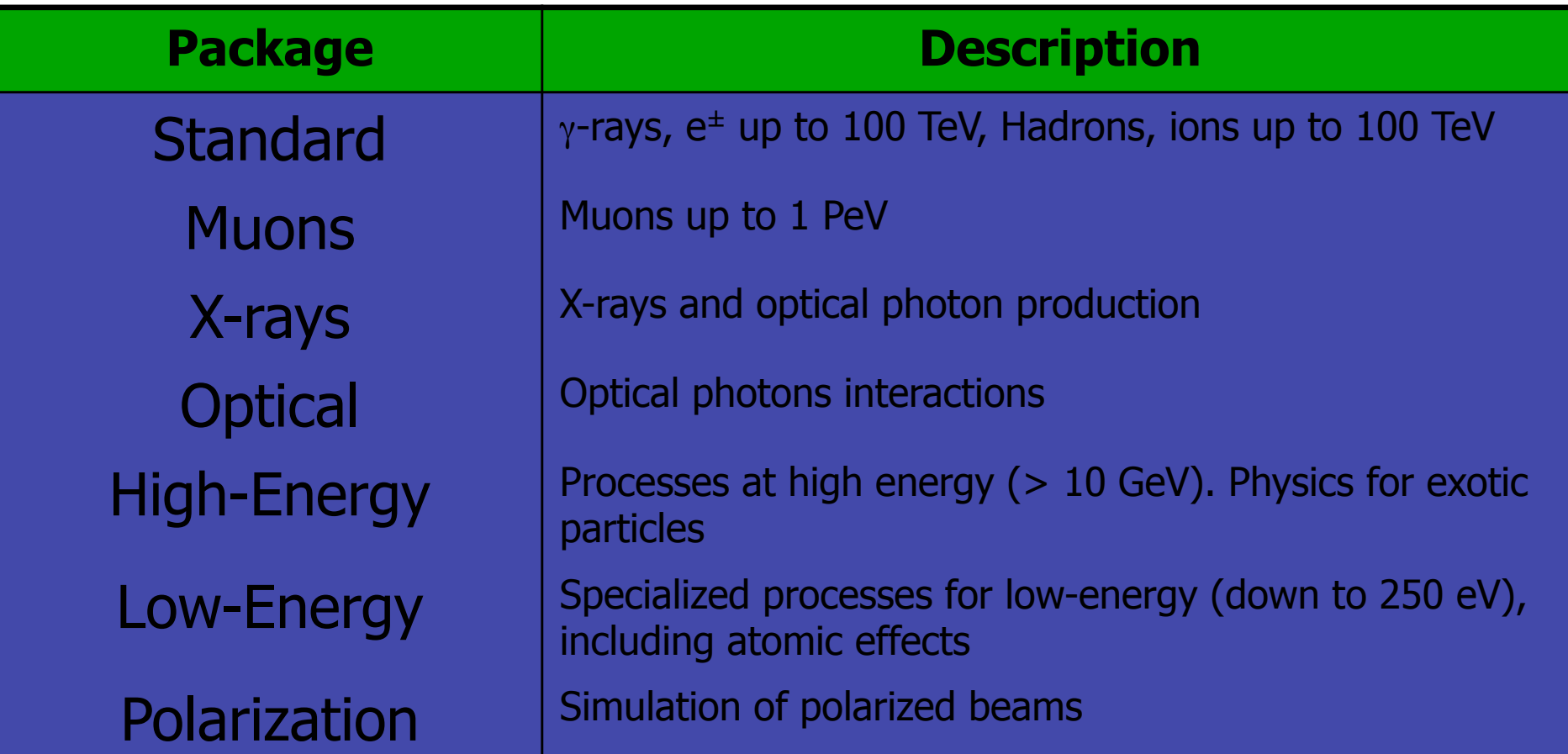

## **When/why to use Low Energy Models**

- **Use** Low-Energy models (Livermore or Penlope), as an *alternative* to Standard models, when you:
	- need precise treatment of EM showers and interactions at low-energy (keV scale)
	- are interested in atomic effects, as fluorescence x-rays, Doppler broadening, etc.
	- can afford a more CPU-intensive simulation
	- want to cross-check an other simulation (e.g. with a different model)
- Do **not** use when you are interested in EM physics > MeV
	- same results as Standard EM models, performance penalty

## **Example: PhysicsList, y-rays**

G4ProcessManager\* pmanager = G4Gamma::GetProcessManager(); pmanager->Add**Discrete**Process(new **G4PhotoElectricEffect**); pmanager->AddDiscreteProcess(new **G4ComptonScattering**); pmanager->AddDiscreteProcess(new **G4GammaConversion**); pmanager->AddDiscreteProcess(new **G4RayleighScattering**); Only PostStep

• Use **AddDiscreteProcess** because γ-rays processes have **only PostStep actions**

• For each process, the **default model** is used among all the available ones (e.g. **G4KleinNishinaCompton** for **G4ComptonScattering**)

## **EM Physics Constructors**

G4EmStandardPhysics - default G4EmStandardPhysics option1 – HEP fast but not precise G4EmStandardPhysics option2 – Experimental G4EmStandardPhysics option3 – medical, space G4EmStandardPhysics option4 – optimal mixture for precision G4EmLivermorePhysics G4EmLivermorePolarizedPhysics G4EmPenelopePhysics G4EmDNAPhysics Combined Physics Standard > 1 GeV **LowEnergy < 1 GeV** 

- **\$G4INSTALL/source/physics\_list/builders**
- Advantage of using of these classes they are tested on regular basis and are used for regular validation

# Hadronic physics

## **Hadronic physics**

- Data-driven models
- Parametrised models
- Theory-driven models

## **Reference physics lists for Hadronic** interactions

- Are part of the Geant4 code
- Four families of lists
	- **LHEP**, parameterised modelling of hadronic interactions
		- Based on the old GEISHA package
	- **QGS**, or list based on a model that use the Quark Gluon String model for high energy hadronic interactions of protons, neutrons, pions and kaons
	- **FTF**, based on the FTF (FRITIOF like string model) for protons, neutrons, pions and kaons
	- **Other** specialized physics lists

#### **Cross sections**

- Default cross section sets are provided for each type of hadronic process:
	- Fission, capture, elastic, inelastic
- Can be **overridden** or **completely replaced**
- Different types of cross section sets:
	- Some contain only a few numbers to parameterize cross section
	- Some represent large databases (data driven models)
- Cross section management
	- GetCrossSection()  $\rightarrow$  sees last set loaded for energy range

### **Hadronic model inventory**

#### **http://geant4.cern.ch/support/proc\_mod\_catalog/models**

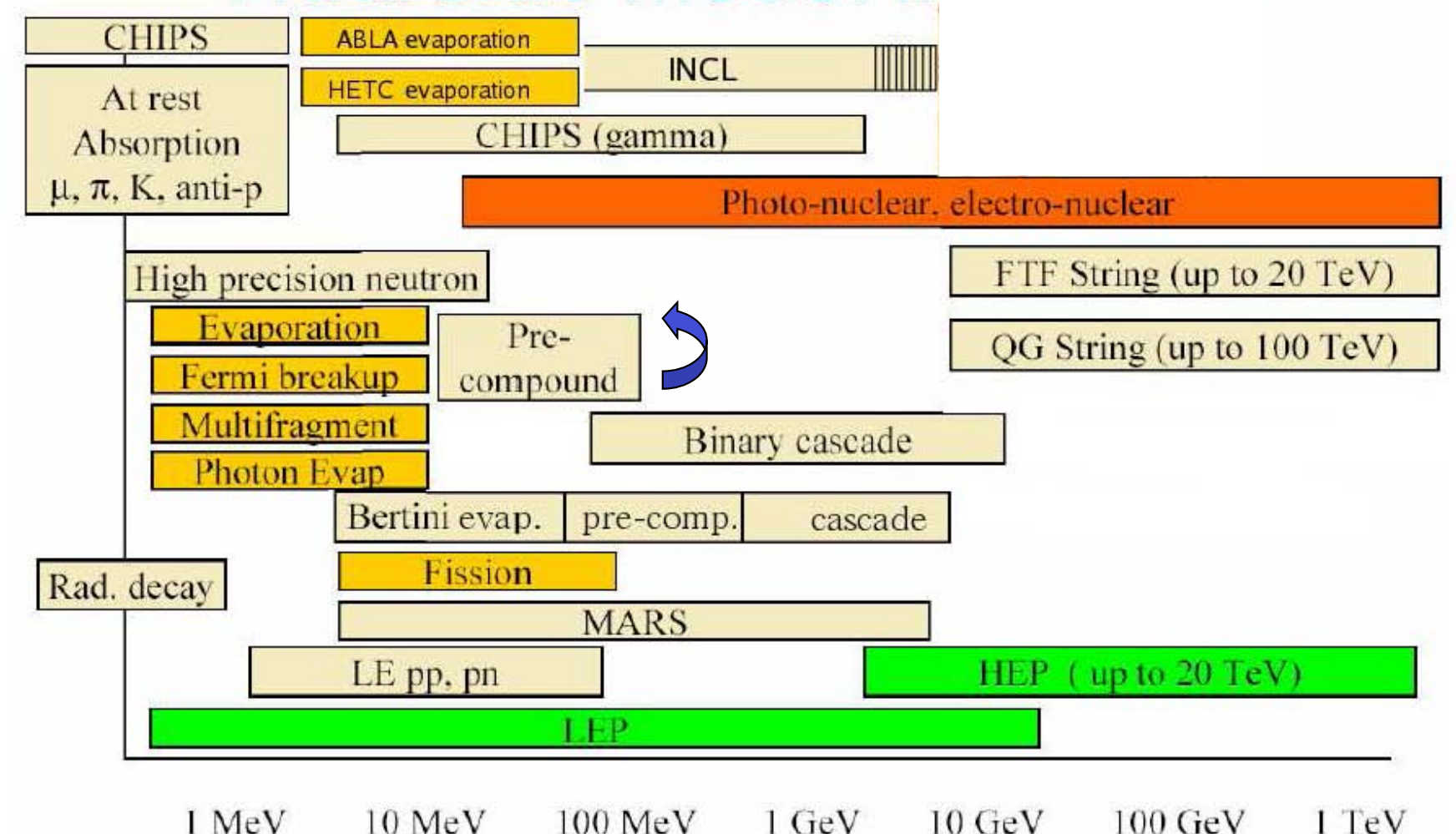

### Hadronic models match - inelastic interactions

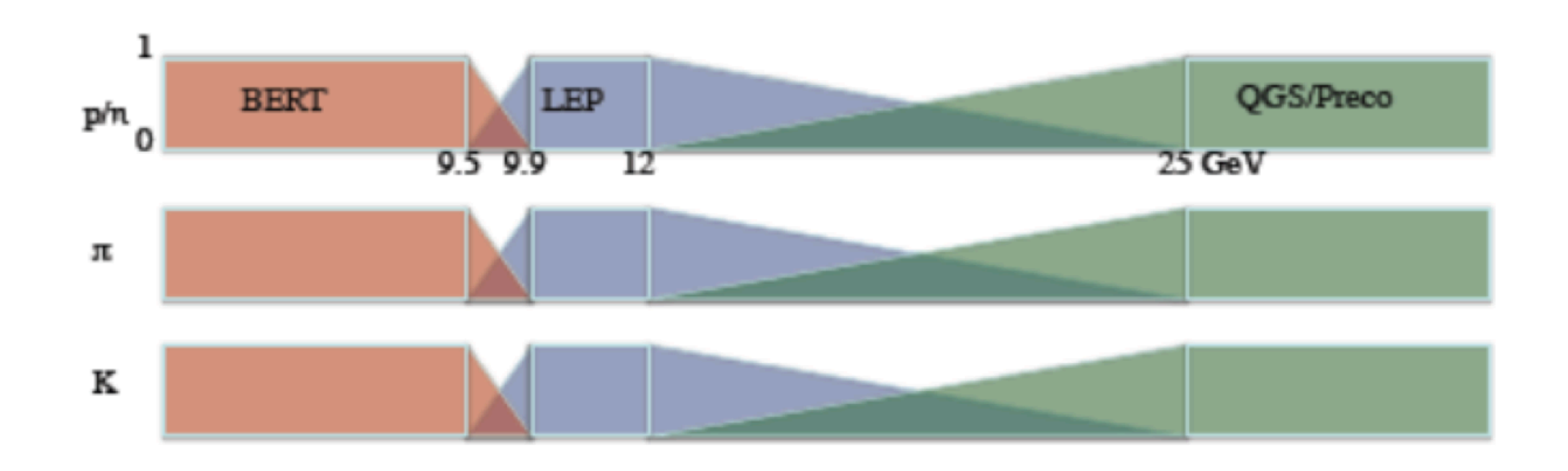

# **Recommended reference** physics lists

• A dedicated web page

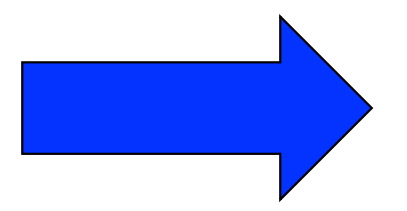

Info to help users to choose the proper physics list:

**http://geant4.cern.ch/support/proc\_mod\_catalog/** 

**physics\_lists/physicsLists.shtml**

- Application fields are identified
	- High energy physics
	- LHC neutron fluxes
	- Shielding
	- Medical

– …

## **Where to find information?**

#### **User Support**

- 1. Getting started
- 2. Training courses and materials
- 3. Source code
	- a. Download page
	- b. LXR code browser -or- draft doxygen documentation
- 4. Frequently Asked Questions (FAQ)
- 5. Bug reports and fixes
- 6. User requirements tracker
- 7. User Forum
- 8. Documentation
	- a. Introduction to Geant4
	- b. Installation Guide
	- c. Application Developers Guide
	- d. Toolkit Developers Guide
	- e. Physics Reference Manual
	- f. Software Reference Manual
- 9. Physics lists
	- a. Electromagnetic
	- b. Hadronic

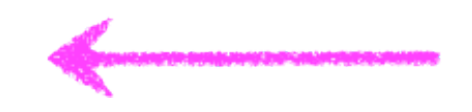

### **Code Example (1/2)**

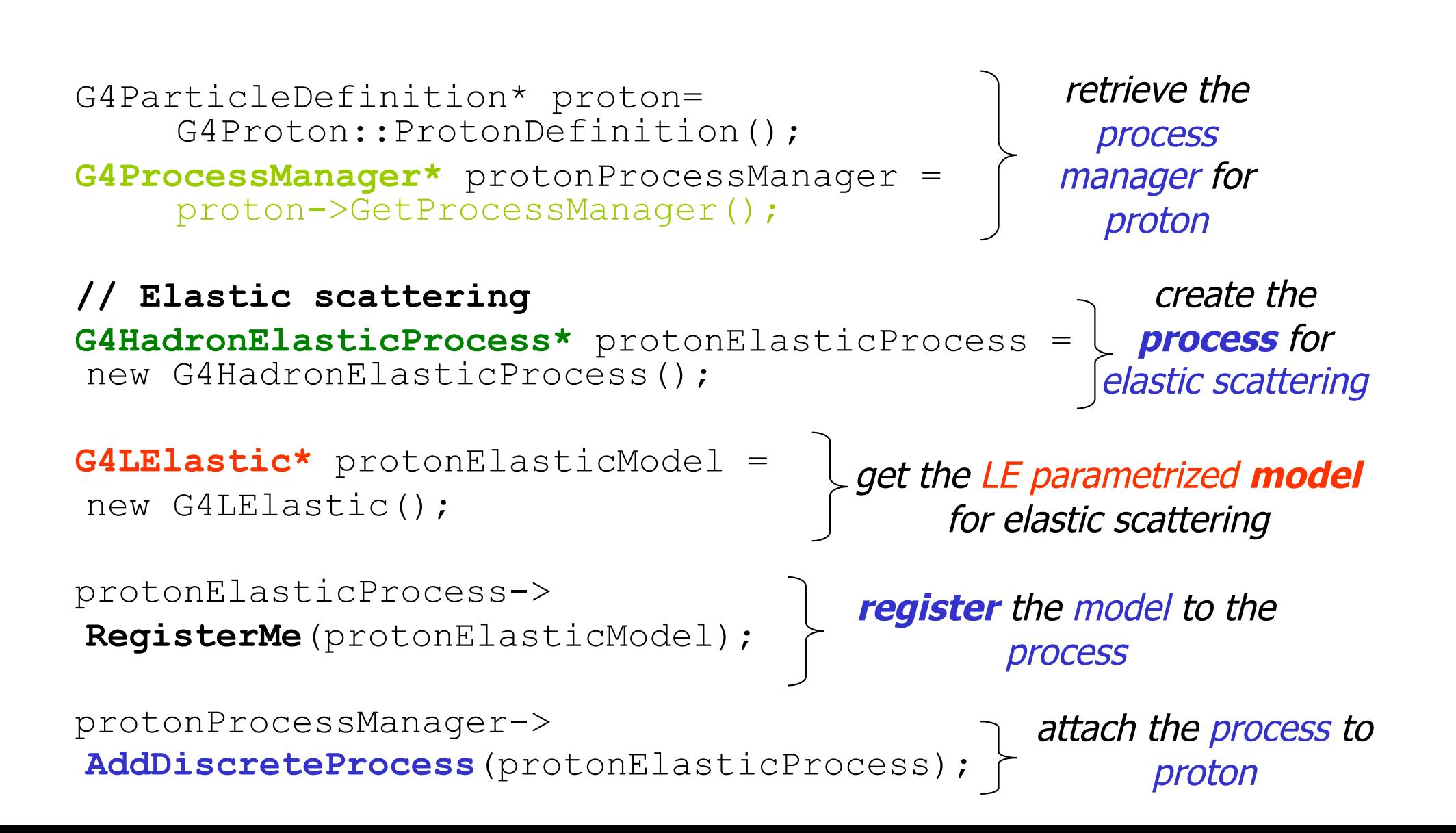

## **Code example (2/2)**

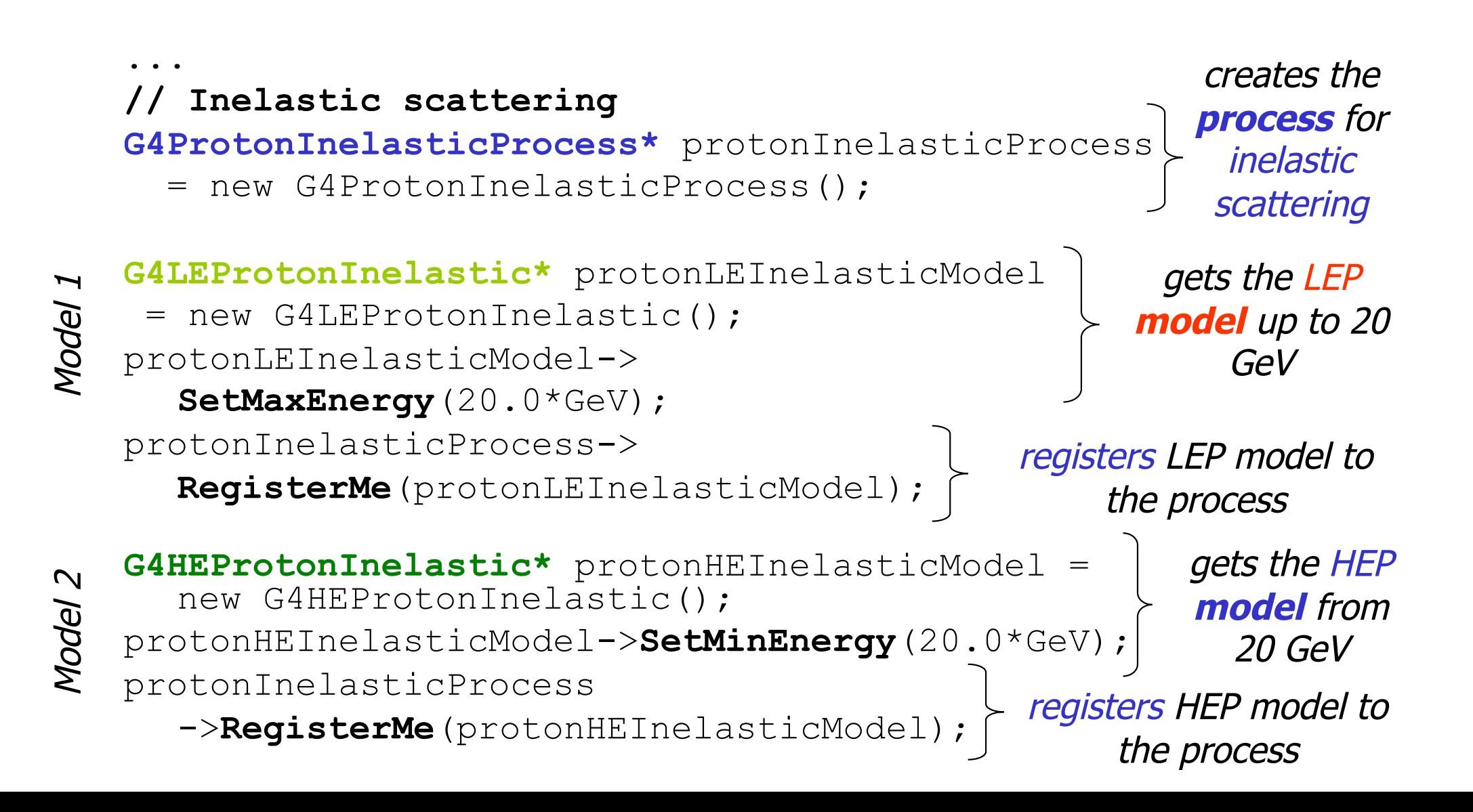

## Quick overview of validation

### **Hadronic validation**

• A website is available to collect relevant information for validation of Geant4 hadronic models (plots, tables, references to data and to models, etc.)

**http://geant4.fnal.gov/hadronic\_validation/** 

**validation\_plots.htm** 

- Several physics lists and several use-cases have been considered (e.g. thick target, stopped particles, lowenergy)
- Includes final states and cross sections

## **Some verification: channel cross section**

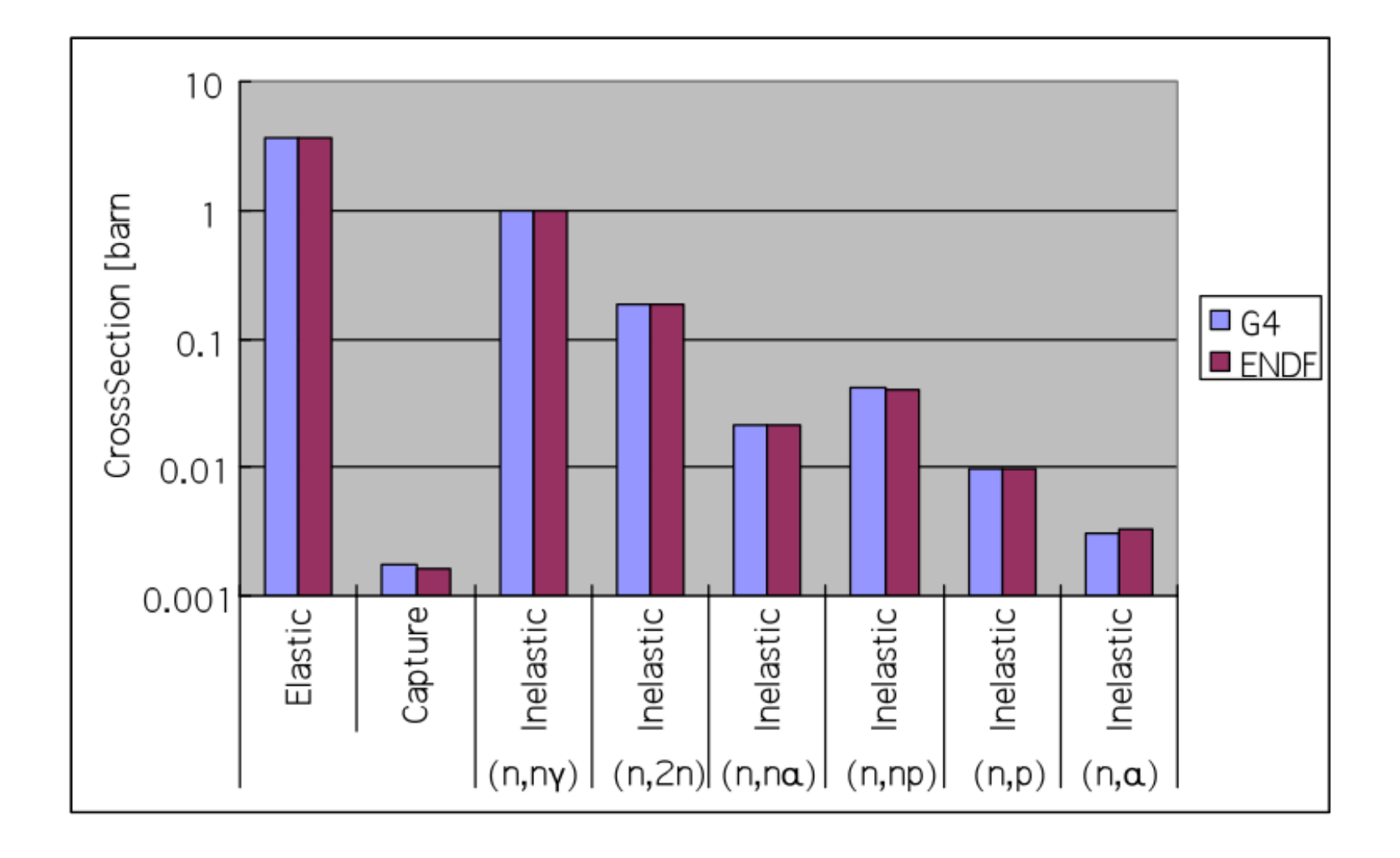

#### **Nuclear fragmentation**

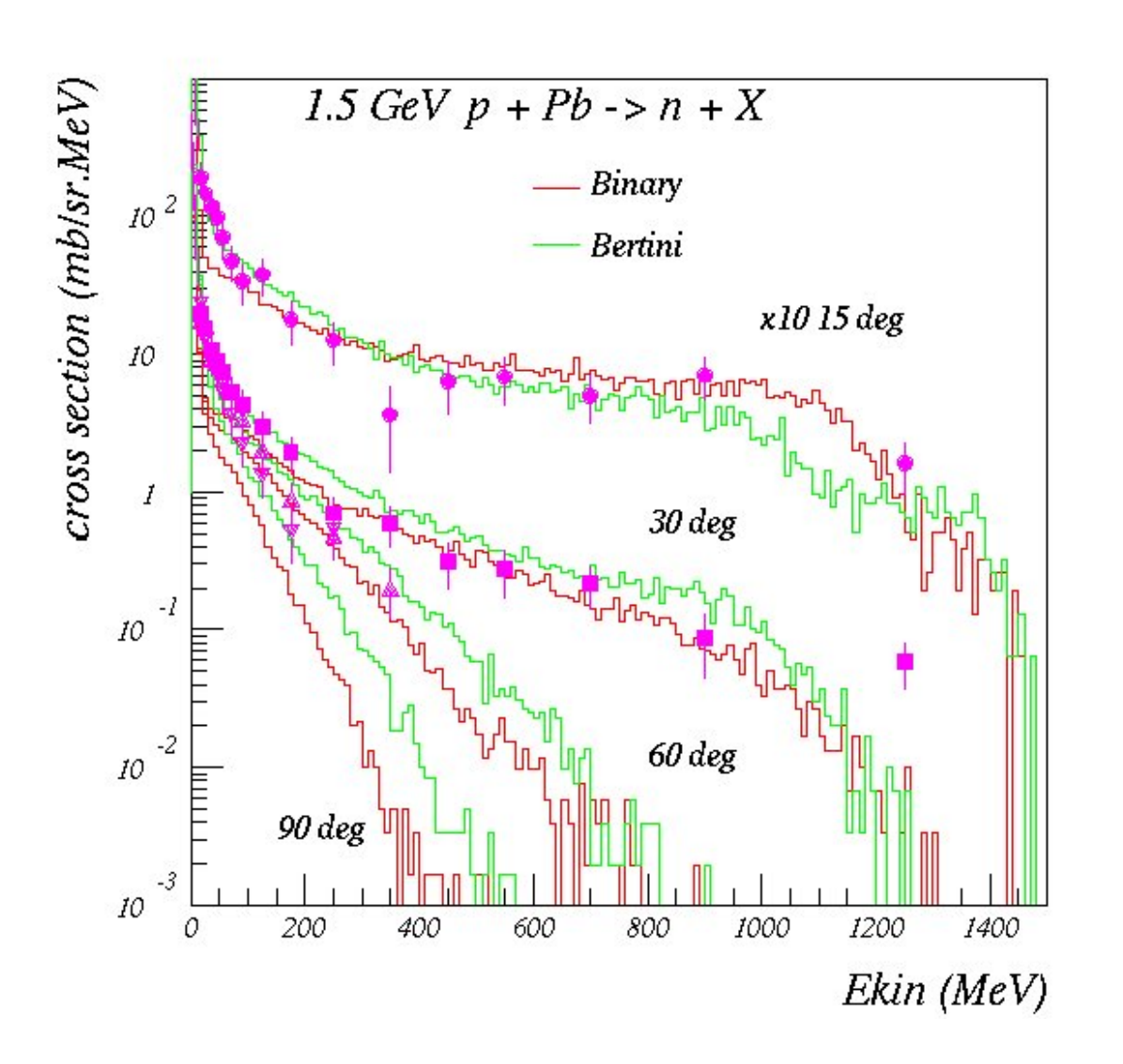

**Bertini** and **Binary cascade** models: neutron production vs. angle from 1.5 GeV protons on Lead

#### **Neutron production by protons**

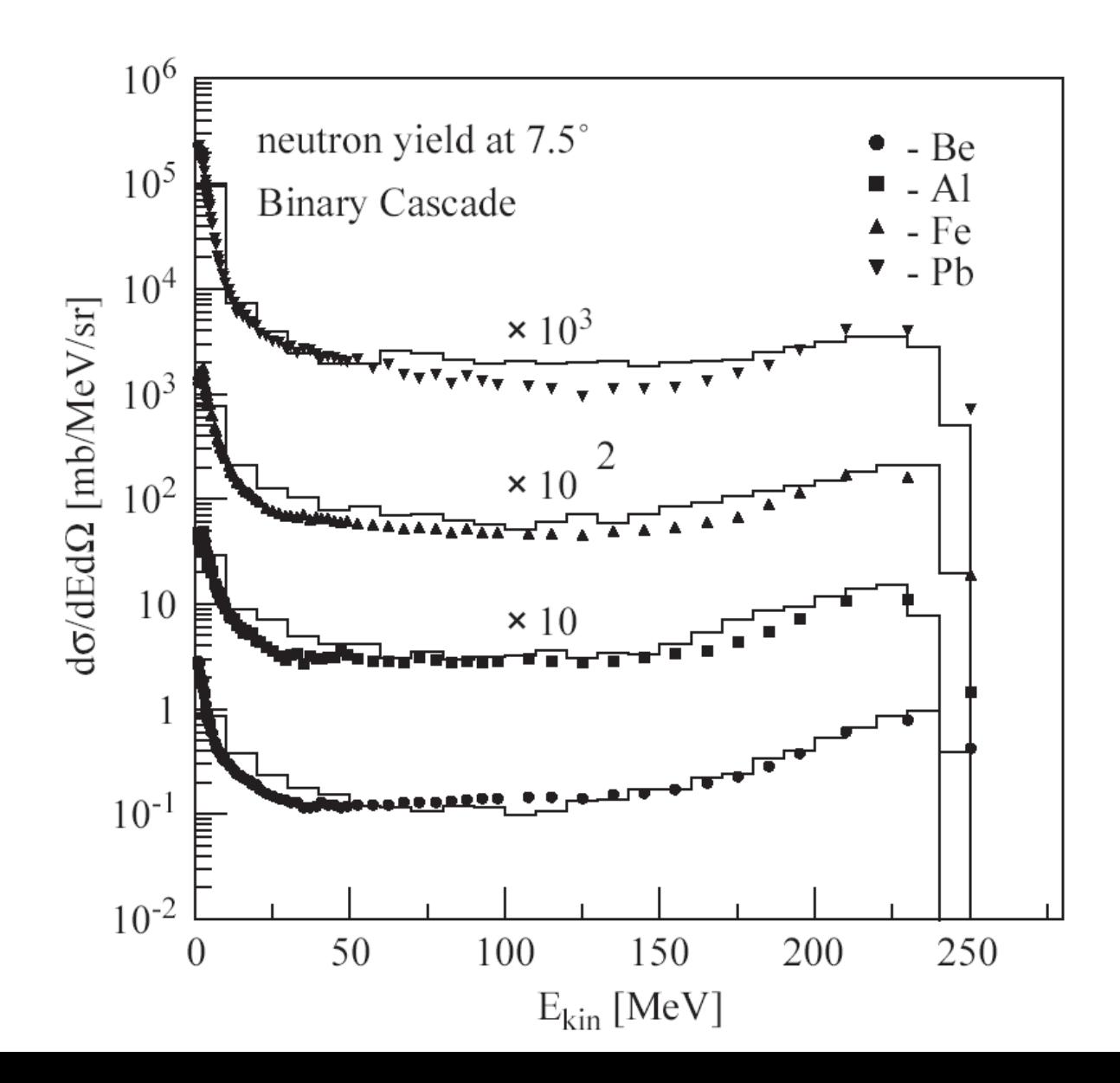

Binary cascade model: double differential cross-section for neutrons produced by 256 MeV protons impinging on different targets

#### **Thanks for your attention**